# Les moniteurs

*Extrait du cours CNAM-ACCOV Samia Bouzefrane*

Maître de Conférences

CEDRIC –CNAM

samia.bouzefrane@cnam.fr http://cedric.cnam.fr/~bouzefra

- •Le sémaphore est un mécanisme qui permet le blocage et le réveil explicites de processus
- •Le sémaphore permet d'associer un nombre d'autorisations d'accès disponibles à un objet partagé
- •Le schéma des sémaphores privés permet d'exprimer une condition d'accès propre à un processus
- **Tout paradigme de la concurrence peut être traité par l'emploi de sémaphores**

- Les contraintes de la programmation par sémaphores -respect des spécifications de programmation=>
- pas d'accès aux objets partagés incontrôlé ( hors protocole) attention :exceptions, erreurs, trappes…
- -respect des spécifications de comportement :
- pas de boucle infinie, ni de blocage ou panne pendant l'utilisation des objets partagés
- -éventuellement spécifier les règles d'attente : priorité, ancienneté, équité
- **Le sémaphore est un mécanisme simple et puissant, mais**
- **" dangereux" dans un emploi non contrôlé**

- La modularité nécessaire
- •Encapsuler objets partagés et mécanismes de contrôle
- •Mécanismes de contrôle associés exclusivement aux méthodes d'accès
- •Les méthodes d'accès accessibles uniquement par l'interface du module, l'implantation est cachée

Remarque : difficulté à évaluer le comportement des processus vis-à-vis de propriétés globales : interblocage, famine

Conclusion

Les sémaphores sont utilisés comme un mécanisme de bas niveau pour implanter des structures de contrôle modulaires

Les **moniteurs** spécifiés par Hoare et Brinch Hansen reposent sur les principes suivants :

- -Exclusion mutuelle implicite entre les méthodes d'accès
- =>file d'attente au module

-Conditions d'accès reposant sur des tests de variables d'état =>file d'attente par condition d'accès

#### **Les moniteurs Les moniteurs**

## Les moniteurs

• **Les moniteurs proposent une solution de "haut-niveau" pour la protection de données partagées (Hoare 1974)**

• **Ils simplifient la mise en place de sections critiques**

#### • **Ils sont définis par**

- des données internes (appelées aussi variables d'état)
- des primitives d'accès aux moniteurs (points d'entrée)
- des primitives internes (uniquement accessibles depuis l'intérieur du moniteur)
- une ou plusieurs files d'attentes

## **Structure d Structure d'' un moniteur un moniteur**

#### Type *m* = **moniteur** Début Déclaration des variables locales (ressources partagées); Déclaration et corps des procédures du moniteur (points d'entrée); Initialisation des variables locales; Fin

Les moniteurs: sémantique/1

• **Seul un processus (ou tâche ou thread) peut être actif à un moment donné à l'intérieur du moniteur**

• **La demande d'entrée dans un moniteur (ou d'exécution d'une primitivedu moniteur) sera bloquante tant qu'il y aura un processus actif à l'intérieur du moniteur**

<sup>⇒</sup> L'accès à un moniteur construit donc implicitement une exclusion mutuelle

## Les moniteurs: sémantique/2

• **Lorsqu'un processus actif au sein d'un moniteur ne peut progresser dans son travail (une certaine condition est fausse), il libère l'accès au moniteur avant de se bloquer.**

•**Lorsque des variables internes du moniteur ont changé, le moniteur doit pouvoir « réveiller » un processus bloqué.**

## •**Pour cela, il existe deux types de primitives :**

– wait : qui libère l'accès au moniteur, puis bloque le processus appelant sur une condition

en attente à l'intérieur du moniteur (un processus qui a  $_{\, \, 10}$ – signal : qui réveille sur une condition un des processus exécuté précédemment un wait sur la même condition)

## **Les variables condition/1 Les variables condition/1**

#### •**Une variable condition** : est une variable

- qui est définie à l'aide du type *condition*;
- qui a un identificateur mais,
- qui n'a **pas de valeur** (contrairement à un sémaphore).

#### •**Une condition :**

- ne doit pas être initialisée
- ne peut être manipulée que par les primitives Wait et Signal.
- est représentée par une **file d'attente** de processus bloqués sur la même cause;
- est donc assimilée à sa file d'attente.

## **Les variables condition/2 Les variables condition/2**

- •**La primitive** *Wait* bloque **systématiquement** le processus qui l'exécute
- •**La primitive** *Signal* réveille un processus de la file d'attente de la condition spécifiée, si cette file d'attente n'est pas vide; sinon elle ne fait absolument rien.

## **Les variables condition/3 Les variables condition/3**

•*Syntaxe* : *cond***.Wait**; *cond***.Signal**; /\* *cond* est la variable de type condition déclarée comme variable locale \*/

•*Autre syntaxe* : **Wait***(cond*) ; **Signal***(cond*);

•Un processus réveillé par *Signal* continue son exécution à l'instruction qui suit le *Wait* qui l'a bloqué.

## **Les moniteurs dans les langages de programmation Les moniteurs dans les langages de programmation**

•**Selon les langages (ou les normes), ces mécanismes peuvent être Implémentés de différentes façons**

– méthodes « wait / notify / notifyAll » en Java et méthodes « synchronized »

- primitives « pthread\_cond\_wait / pthread\_cond\_signal » en Posix et
- Variables conditionnelles
- objets protégés en Ada

#### •**La sémantique des réveils peut varier :**

– Qui réveille t-on ?

le plus ancien, le plus prioritaire, un choisi au hasard, …

– Quand réveille t-on ?

dès la sortie du moniteur, au prochain ordonnancement, …

### **Un RDV entre N processus à l'aide des moniteurs**

#### **Type** Rendez\_vous = **moniteur**

{*variables locales* } **Var** Nb\_arrivés : **entier** ; *Tous\_Arrivés* : **condition** ; {*procédure accessible aux programmes utilisateurs* } **Procedure Entry** Arriver ; **Début**

```
Nb\_arrivés = Nb\_arrivés + 1 ;
Si Nb_arrivés < N Alors Tous_Arrivés.Wait ;
Tous_Arrivés.Signal ;
```
**Fin**

**Début** {*Initialisations* } Nb\_arrivés =  $0$ ;

**Fin**.

## **Un RDV entre N processus à l'aide des moniteurs**

Les programmes des processus s'écrivent alors : **Processus Pi**

> ............... *Rendez\_vous***.Arriver** ; {*Point de rendez-vous: sera bloquant si au moins un processus n'est pas arrivé au point de rendez-vous* }

...............

### Producteur-Consommateur à l'aide des moniteurs

**Type** ProducteurConsommateur = **moniteur**

 {*variables locales* } **Var** Compte : **entier** ; *Plein, Vide* : **condition** ; {*procédures accessibles aux programmes utilisateurs* }

#### **Procedure Entry** Déposer(message M) ; **Début**

```
si Compte=N alors Plein.Wait ;
dépôt(M); 
Compte=Compte+1;
si Compte==1 alors Vide.Signal;
```
**Fin**

#### Producteur-Consommateur à l'aide des moniteurs

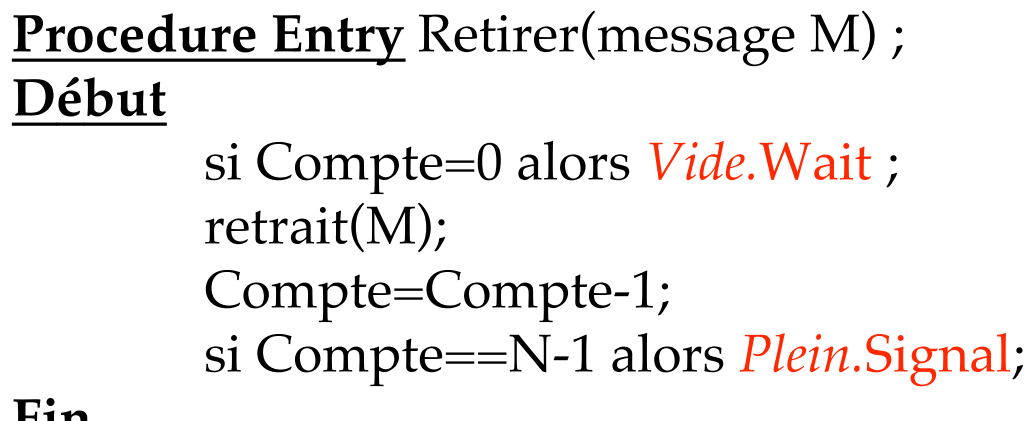

#### **Fin**

**Début** {*Initialisations* }Compte= 0; **Fin**.

### Producteur-Consommateur à l'aide des moniteurs

#### **Processus Producteur**

message M; **Début** tant que vrai faire Produire(M); ProducteurConsommateur.*déposer(M)* **Fin Processus Consommateur** message M; **Début** tant que vrai faire ProducteurConsommateur.*retirer(M);* Consommer(M); **Fin**

#### **Remarques**

**-**Adapté au cas de plusieurs producteurs, plusieurs consommateurs

#### Le repas des philosophes à l'aide des moniteurs

**Type** RepasPhilosophes = **moniteur type** Statut =(pense, demande, mange); **Var** Statut état[5]; **Condition** *AMoi[5];* {*procédures accessibles aux programmes utilisateurs* } **Procedure Entry** Prendre(entier i); **Début** état[i]=demande; si (état[(i+1)%5]≠mange et état[(i-1)%5]≠mange) alors état[i]=mange;

sinon *AMoi[i]*.Wait; finsi;

**Fin**

### Le repas des philosophes à l'aide des moniteurs

**Procedure Entry** Rendre(entier i);

#### **Début**

état [i]=pense; {réveil éventuel d'un voisin} si (état[(i+1)%5]=demande et état[(i+2)%5]≠mange) alors état[(i +1)%5]=mange; *AMoi[(i+1)%5].*Signal; sinon si (état[(i-1)%5]=demande et état[(i-2)%5]≠mange) alors état[(i-1)%5]=mange; *AMoi[(i-1)%5].*Signal ;finsi; finsi;

#### **Fin**

**Début** {*Initialisations* } Pour i de 0 à 4 faire état[i]=pense; fait; **Fin**

## Le repas des philosophes à l'aide des moniteurs

```
Processus Philosophe i 
entier i= numero du processus ;
        Début
       tant que vrai faire
                penser;
                RepasPhilosophes.prendre(i);
                manger;
                RepasPhilosophes.rendre(i);
       fait;
```
**Fin**

**Remarque** Solution sans interblocage, mais risque de famine

#### **RéRéférences férences**

Samia Bouzefrane, Les Systèmes d'exploitation: Cours et Exercices corriges Unix, Linux et Windows XP avec C et JAVA (566 pages), Dunod Editeur, Octobre 2003, ISBN : 2 10 007 189 0.

Jean-François Peyre, supports de cours sur l'informatique industrielle-systèmes temps réel, CNAM(Paris).